**ChopinScript с кряком License Keygen Скачать бесплатно [Updated] 2022**

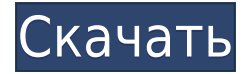

# **ChopinScript Crack+ Free Download (Final 2022)**

Первое, что приходит на ум, когда кто-то читает название этого шрифта, — это Шопен, великий французский композитор-классик, особенно эпохи романтизма, которой он жил в конце девятнадцатого века. На самом деле это так, но Шопен не является истинным создателем шрифта. Этот шрифт был создан как смесь других коммерческих шрифтов. Таким образом, он имеет много разных и очень привлекательных характеристик с точки зрения общего внешнего вида, в основном потому, что дизайнер сосредоточился на таких деталях, как надписи и декоративные элементы, которые придают ему очень отчетливый вид. Шрифт был создан командой Designer's Script, компании, известной своими премиальными шрифтами, а их шрифты обычно довольно дороги. Однако шрифт этого шрифта ChopinScript не предназначен для ежедневного использования, а только в особых случаях и для более официальных документов. Так что в случае финансовых затруднений вы можете выбрать базовую версию этого шрифта вместо полной. Первое, что может заметить любой, кто смотрит на этот шрифт, это то, что в нем довольно сложно найти буквы. На самом деле это один из самых красивых шрифтов, которые я когда-либо видел, тем более, что буквы тонкие, а контур и детали на них кажутся очень качественными. Характеристики Шопена: Шрифт поставляется с 5 стилями, в том числе: Легкий обычный Обычный средний Полужирный стандарт Полужирный курсив Толстый курсив Он также поставляется с некоторыми лигатурами, например. 'fl', который является лигатурой 'f' с 'L'. Вы можете использовать этот шрифт как в Windows, так и в Mac OS X. Особенно красиво он выглядит на Mac. Он поддерживает языки, включая английский, французский, испанский, португальский, китайский и русский. Конечно, он поддерживает множество языков, но этот шрифт должен быть установлен на вашем компьютере, чтобы он отображался правильно. Если у вас есть какие-либо вопросы, комментарии или предложения по поводу шрифта, вы можете написать разработчику шрифта или оставить комментарий ниже. Кредиты Этот рукописный шрифт был спроектирован и разработан компанией Designer's Script, которая разрабатывает шрифты как для Windows, так и для Mac OS X и лицензирует их за определенную плату. УстановитьChopinScript Скачайте, установите и запустите приложение ChopinScript. Разархивируйте файл, а затем дважды щелкните извлеченный файл, чтобы установить шрифт. Установите шрифт в выбранное вами место на вашем компьютере.

## **ChopinScript**

- Нет информации об издателе - Уведомление об авторских правах и лицензионное соглашение можно найти в каждом из текстовых файлов, содержащихся в каталоге. - Оригинальный автор шрифта это Anx: Дизайн и разработка Anx. Размер: 100 ChopinScript — это шрифт TrueType, который позволит вам придать новый вид всем вашим письменным документам. Все, что вам нужно сделать, это установить шрифт на свой компьютер и использовать его для написания ваших текстов, чтобы увидеть, как он изменит их внешний вид. Чтобы установить его, вы можете просто щелкнуть файл правой кнопкой мыши и нажать «Установить». Кроме того, вы можете установить шрифт, перетащив его в папку «Шрифты», которую вы найдете на странице панели управления. Описание Шопена: - Нет информации об издателе - Уведомление об авторских правах и лицензионное соглашение можно найти в каждом из текстовых файлов,

содержащихся в каталоге. - Оригинальный автор шрифта это Anx: Дизайн и разработка Anx. Размер: 80 ChopinScript — это шрифт TrueType, который позволит вам придать новый вид всем вашим письменным документам. Все, что вам нужно сделать, это установить шрифт на свой компьютер и использовать его для написания ваших текстов, чтобы увидеть, как он изменит их внешний вид. Чтобы установить его, вы можете просто щелкнуть файл правой кнопкой мыши и нажать «Установить». Кроме того, вы можете установить шрифт, перетащив его в папку «Шрифты», которую вы найдете на странице панели управления. Описание Шопена: - Нет информации об издателе - Уведомление об авторских правах и лицензионное соглашение можно найти в каждом из текстовых файлов, содержащихся в каталоге. - Оригинальный автор шрифта это Anx: Дизайн и разработка Anx. Размер: 100 ChopinScript — это шрифт TrueType, который позволит вам придать новый вид всем вашим письменным документам. Все, что вам нужно сделать, это установить шрифт на свой компьютер и использовать его для написания ваших текстов, чтобы увидеть, как он изменит их внешний вид. Чтобы установить его, вы можете просто щелкнуть файл правой кнопкой мыши и нажать «Установить».Кроме того, вы можете установить шрифт, перетащив его в папку «Шрифты», которую вы найдете на странице панели управления. Описание Шопена: - Нет информации об издателе - Уведомление об авторских правах и лицензионное соглашение можно найти в каждом из текстовых файлов, содержащихся в каталоге. - Оригинальный автор шрифта Анкс: Ан 1eaed4ebc0

## **ChopinScript Free X64**

Было собрано 3 шрифта с использованием музыкальных тем и текстов Шопена. Таким образом, вам будет легко петь, используя шрифт. Он был разработан с 3 стилями шрифта, лигатурами и языковой поддержкой. Кроме того, он также сглажен и многоязычен. Если вам нравится этот шрифт, вы можете поделиться этой ссылкой. Ваше мнение очень важно для нас, поэтому не стесняйтесь оставлять свои комментарии и мысли. Мы ответим на каждый комментарий. Наслаждайтесь этим онлайн-шрифтом! История ChopinScript был выпущен в 2004 году. Большая часть его исходного кода была написана Крисом Гудманом. Поддерживать Шрифты можно использовать бесплатно. Лицензия ChopinScript можно использовать бесплатно для индивидуального и коммерческого использования. ChopinScript вдохновлен буквами, которые Шопен написал в своих рукописях и письмах. Он вдохновлен его музыкой. Овладев музыкальными принципами Шопена, вы придадите новый вид своему письменному документу, и это придаст вашим произведениям совершенно новое звучание. Если у вас есть какие-либо вопросы, пожалуйста, свяжитесь с автором. Как установить шрифты на свой компьютер: - Откройте веб-браузер - Введите www.gochopinscript.com в адресную строку веб-браузера. - Если все в порядке, вы должны увидеть следующую страницу: - Нажмите на красную кнопку Установить ChopinScript. Если у вас есть какие-либо вопросы, пожалуйста, свяжитесь со мной. Минимальный размер шрифта: Если ваши окна показывают, что шрифт слишком мал, увеличьте минимальный размер шрифта в меню «Настройки» > «Пользователь» > «Сброс». Как печатать на ChopinScript: Этот шрифт включает 3 стиля шрифта: 1-Обычный — шрифт среднего размера. Этот шрифт используется для обычного письменного текста. 2-Bold — Стиль этого шрифта больше, чем обычный. У него более толстые линии. Размер шрифта больше обычного. 3-Bold Italic — этот шрифт очень похож на стиль полужирного шрифта с некоторыми отличиями. Он имеет более толстые линии и более толстые штрихи. Поддерживается 3 языка: - Чешский язык - Английский - Немецкий Стиль обычного шрифта не сглаживается.Таким образом, он будет отображать пиксели букв. Другие 2 стиля шрифта имеют сглаженные буквы. Каждая из них имеет по 2 лигатуры:

## **What's New in the?**

Этот шрифт вдохновлен образцами почерка, сделанными композитором в 1864 году. QonText это шрифт, который позволит вам придать вашему тексту уникальный вид благодаря шрифтам в стиле Script, узкому и среднему начертанию, а также шрифтам Italic и Oblique. Это отличный шрифт для создания логотипов, плакатов, праздничных баннеров и многого другого. Описание Шопена: С момента своего создания работы Шопена отображались на широких горизонтальных линиях, а также на более конкретных мазках. Последние, однако, были выполнены более темным и узким почерком, что позволяло легко оценить характер руки композитора. Описание QonText: QonText — полупортретный шрифт для печати и графики. Его заглавные буквы искажены таким образом, что создается интересный и привлекательный вид шрифта. Как и в ChopinScript, символы отображаются рукописным шрифтом, но они более линейные и геометрические, что создает новый оригинальный стиль типографики. Как узнать, какую версию JDK я использовал? Я установил Oracle JDK, но если я открою терминал и наберу "java -version", я получу: версия Java "1.6.0\_34" Среда выполнения Java(TM) SE (сборка 1.6.0\_34 b01) Java HotSpot(TM) 64-разрядная виртуальная машина сервера (сборка 20.0-b12, смешанный режим) Я скачал JDK6u34\_linux\_i586.tar.gz с java.net и открыл его с помощью 7-zip. После извлечения я смог запустить установщик. Итак, есть ли способ определить, какую версию JDK/JRE я сейчас использую? А: \$ java -версия версия Java "1.6.0\_34" Среда выполнения Java(TM) SE (сборка 1.6.0\_34-b01) Java HotSpot(TM) 64-разрядная виртуальная машина сервера (сборка 20.0-b12, смешанный режим) А: java -версия может не работать в некоторых случаях. Попробуйте получить версию с помощью следующей команды sudo update-alternatives --config java В Ubuntu 14.04: sudo update-alternatives --config java Выберите вариант java-6-openjdk А:

# **System Requirements For ChopinScript:**

Минимальные характеристики: ОС: Windows XP, Vista, 7 Процессор: Intel Pentium 4 2,0 ГГц / AMD Athlon XP 2000+ / AMD Sempron 2400+ Память: 1 ГБ ОЗУ (XP) / 2 ГБ ОЗУ (Vista/7) Дисплей: 1024x768, 1280x1024, 1600x1200, 1920x1080 или выше или эквивалент через VGA, DVI, HDMI или DisplayPort. Графика: Intel 855 или 8600 (Vista/7) или серия NVIDIA GeForce 8 или AMD

Related links: